## Allegato 1

## **Tipologia situazioni per l'inoltro delle Schede Osservatorio contratti pubblici**

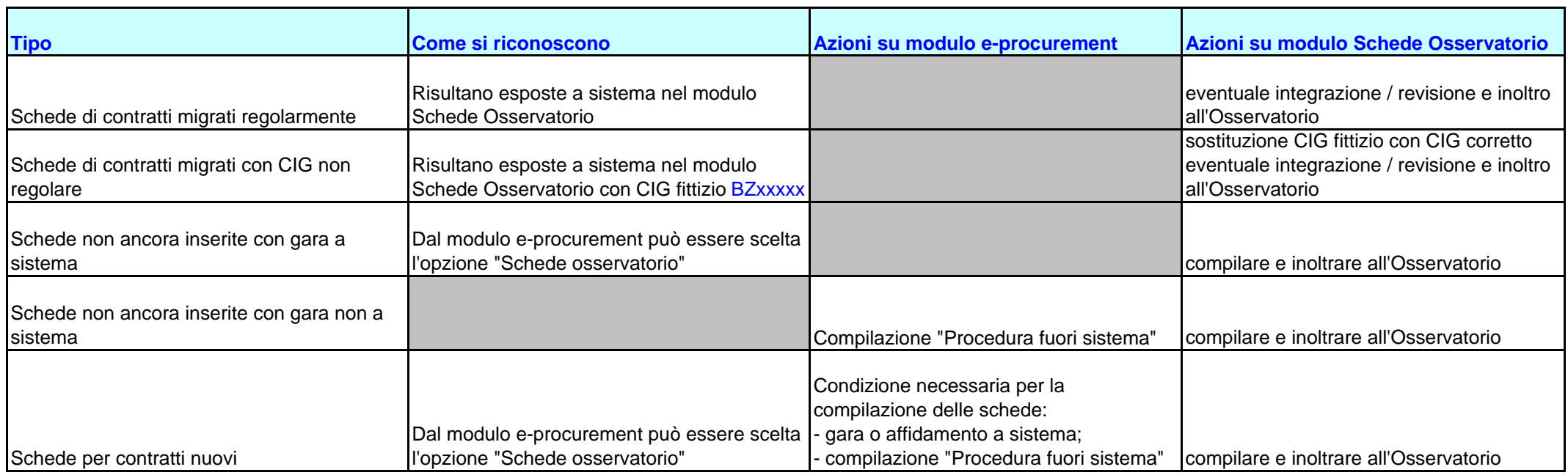

Non vengono migrate le Schede afferenti alle seguenti tipologie di contratti:

- Contratti con data di aggiudicazione anteriore al 01.01.2008;

- Contratti inferiori alle soglie minime previste per la compilazione delle Schede Osservatorio (20.000 e 40.000 euro).

A seguito di inoltro di una scheda, il Sistema risponde immediatamente per gli errori formali, il giorno successivo per l'accettazione dei dati da parte di AVCP.

Per le **Schede** non migrate in quanto **prive di informazioni obbligatorie**, l'Osservatorio invia comunicazione a parte alle Stazioni appaltanti interessate.

## Anhang 1

## **Art der Situationen für die Übermittlung der Formblätter öffentliche Verträge**

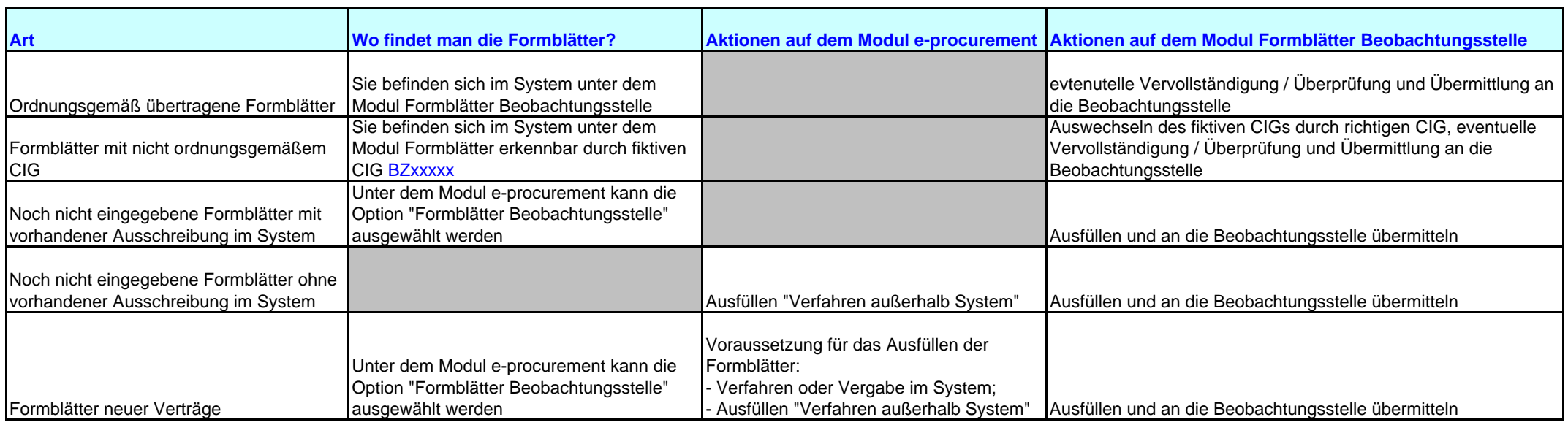

Formblätter folgender Vertragsarten wurden nicht übertragen:

-Verträge mit Zuschlagsdatum vor dem 01.01.2008;

-Verträge unterhalb der vorgesehenen Mindestschwellenwerte für das Ausfüllen der Formblätter Beobachtunsstelle (20.000 und 40.000 Euro).

Nach erfolgter Übermittlung des Formblattes meldet das System unverzüglich eventuelle Formfehler, am darauffolgenden Tag die Annahme der Daten seitens der AVCP.

Die Beobachtungsstelle übermittelt den betroffenen Vergabestellen eine separate Mitteilung zu den **Formblättern**, welche **aufgrund fehlender Pflichtdaten** nicht übertragen werden konnten.